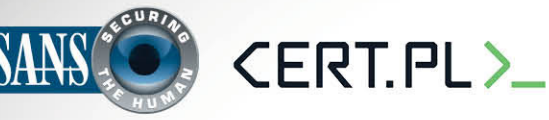

Biuletyn Bezpieczeństwa Komputerowego

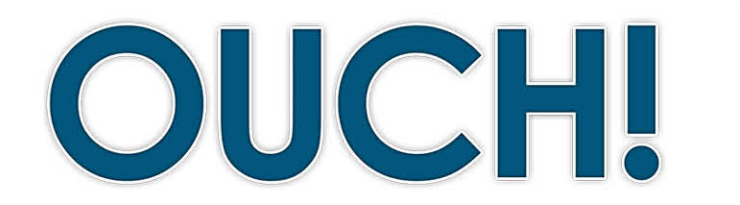

#### **W TYM NUMERZE..**

- **Wstęp•**
- **•** Wybór dostawcy usług w chmurze
- **Zabezpiecz** swoje dane

# **Bezpieczne korzystanie z chmury**

## **Wstęp**

Usługi w chmurze to zaawansowana technologia chętnie używana przez wiele osób i organizacji. Nazwa "chmura" (cloud) może być wieloznaczna ale jest w istocie niczym więcej niż powierzeniem składowania i zarządzania swoimi danymi dostawcy takich usług. Zaletą chmury jest łatwy dostęp i synchronizacja naszych danych na wielu urządzeniach znajdujących sie w dowolnym miejscu na świecie, a także możliwość łatwego dzielenia się tymi danymi z innymi osobami. Powodem dla którego nazywamy tę

# **gościnny Redaktor**

James i Kelli Tarala (@isaudit / @[kellitarala](https://twitter.com/KelliTarala)) są głównymi konsultantami w Enclave Security i autorami licznych kursów SANS, w tym SANS Audit 566 "Wdrażanie i audyt dwudziestu krytycznych punktów kontroli bezpieczeństwa" i MGT 415 "Praktyczny wstęp do oceny ryzyka".

usługę "chmura" to fakt, że nigdy nie wiadomo gdzie dokładnie dane są fizycznie przechowywane. Przykładami popularnych czynności wykonywanych w chmurze to tworzenie dokumentów na Google Docs, udostępnianie plików przez Dropbox, uruchamianie własnego serwera na Amazon Cloud czy przechowywanie muzyki i zdjęć na iCloud Apple. Dzięki tego typu usługom online praca może być dużo bardziej produktywna, jednak wraz ze wszystkimi zaletami i szerokimi możliwościami może pojawić się pewne ryzyko. W tym biuletynie opiszemy jak bezpiecznie korzystać z chmury.

# Wybór dostawcy usług w chmurze

Nie można jednoznacznie stwierdzić, że chmura jest rozwiązaniem dobrym albo złym, jest po prostu narzedziem do wykonywania zadań, zarówno w pracy jak i w domu. Jednak korzystając z niej powierzasz swoje osobiste dane osobom nieznanym oczekując, że będą zarówno bezpieczne jak i łatwo dostępne. Dlatego chcesz być pewien, że dokonujesz właściwego wyboru dostawcy usług.

W kwestii komputerów służbwych lub urządzeń zawierających informacje służbowe, skontaktuj się z przełożonym i dowiedz czy możesz korzystać z usług w chmurze. Jeśli tak, pamiętaj, aby potwierdzić z których dokładnie usług w chmurze można korzystać i jakie zasady postępowania obowiązują. Jeśli szukasz usług w chmurze do użytku osobistego, weż pod uwagę następujące kwestie:

- 1. Wsparcie: Jak szybko otrzymasz pomoc lub odpowiedź na pytanie w przypadku, kiedy masz problem z usługą? Czy jest podany numer telefonu albo adres email, poprzez które możesz się skontaktować z dostawcą? Czy firma na swojej stronie internetowej posiada inne rodzaje wsparcia, takie jak publiczne forum lub sekcję FAQ (ang. Frequently Asked Questions - często zadawane pytania)?
- 2. Prostota: Jak łatwo jest korzystać z usługi? Im bardziej skomplikowane jest korzystanie z niej, tym bardziej prawdopodobne, że będziesz popełniać błędy i przypadkowo narazisz się na utratę lub ujawnienie swoich danych.

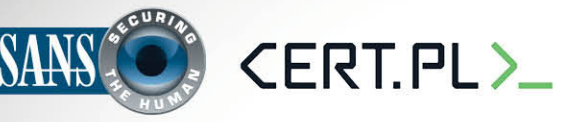

## **Bezpieczne korzystanie z chmury**

Skorzystaj z serwisu dostawcy chmury który można łatwo zrozumieć, skonfigurować i używać.

- 3. **Bezpieczeństwo**: Jak Twoje dane są przesyłane z komputera lub urządzenia do chmury? Czy połączenie jest zabezpieczone szyfrowaniem? Jak przechowywane są Twoje dane w chmurze, czy są po raz kolejny szyfrowane? A jeśli tak to kto może odszyfrować dane?
- 4. Regulamin korzystania z usługi: Poświęć chwilę, aby przejrzeć regulamin. Potwierdź, kto może uzyskać dostęp do twoich danych i jakie są twoje prawa.

#### **Zabezpiecz swoje dane**

Po wybraniu firmy której powierzysz przechowywanie danych w chmurze, następnym krokiem jest upewnienie się, że korzystasz z jej usług prawidłowo. To w jaki sposób uzyskuje się dostęp do danych oraz jak się nimi dzieli może mieć o wiele większy wpływ na ich bezpieczeństwo niż cokolwiek innego. Kluczowe kroki jakie można podjąć, aby chronić swoje dane obejmują:

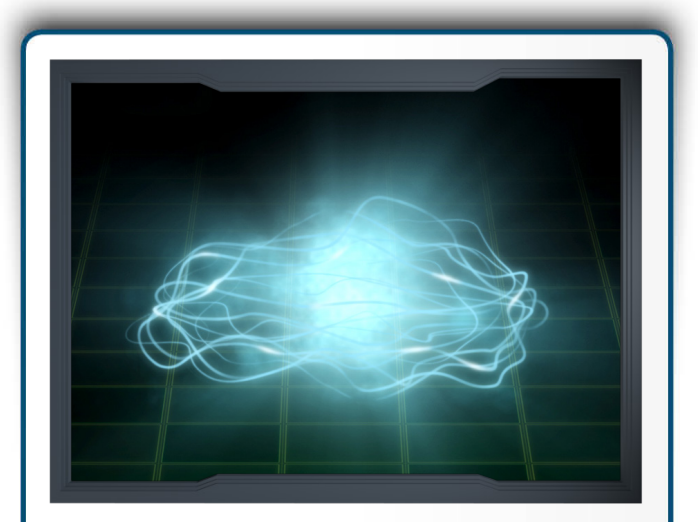

*Chmura może sprawić, że Twoje pomoże i dostępne łatwiej będą dane* zwiększyć produktywność. Jednak *uważaj na to, jak przechowujesz i* udostępniasz swoje informacje.

- 1. **Uwierzytelnianie**: Używaj silnych, unikalnych kombinacji znaków do uwierzytelnienia sie u dostawcy usług w chmurze. Jeśli Twój dostawca oferuje dwustopniowe uwierzytelnianie (czasami nazywane dwustopniową weryfikacją), zaleca się go używać.
- 2. **Udostępnianie plików i folderów**: Usługi w chmurze sprawiają, że wymiana danych stała się bardzo prosta, czasem może nawet zbyt prosta. Czarny scenariusz dla korzystającego z chmury to przypadkowe udostępnienie plików lub całych katalogów publicznie. Najlepszym sposobem zabezpieczenia się jest domyślne ustawienie aby nie udostępniać żadnych danych nikomu. Wówczas nadasz uprawnienia tylko konkretnym osobom (lub grupom osób) na dostęp do określonych plików lub folderów. Jeśli taka osoba nie będzie już potrzebowała dostępu do Twoich plików, należy go usunąć. Dostawca usług w chmurze powinien zapewnić łatwy sposób na monitorowanie kto ma dostęp do takich .danych
- 3. **Udostępnianie plików / folderów za pomocą linków**: Popularną funkcją niektórych usług w chmurze jest zdolność do tworzenia specjalnego linku, który wskazuje na twoje pliki i foldery. Ta funkcja pozwala na udostępnianie tych plików komukolwiek tylko za pomocą podania mu adresu. Jednak takie podejście nie cechuje się wysokim poziomem bezpieczeństwa bo każdy, kto zna ten link może uzyskać dostęp do twoich osobistych plików lub folderów. Jeśli wyślesz link do tylko jednej osoby, może ona udostępnić ten link innym lub może on pojawić się w wyszukiwarkach. Jeśli zdecydujesz się na udostępnianie danych przy użyciu linku internetowego, należy wyłączyć link kiedy nie jest już potrzebny lub, jeśli to możliwe, zabezpieczyć go hasłem.
- 4. Ustawienia: Poświęć chwilę aby dobrze zrozumieć ustawienia zabezpieczeń oferowanych przez operatora chmury. Na przykład, czy jeśli przyznasz komuś uprawnienia do folderu, może on z kolei udostępnić te dane osobom trzecim bez Twojej wiedzy i zgody?

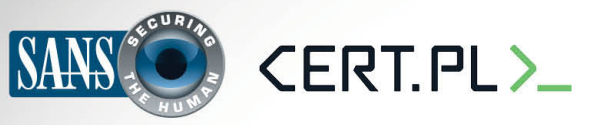

# **Bezpieczne korzystanie z chmury**

- 5. **Antywirus**: Upewnij sie, że najnowsza wersja oprogramowania antywirusowego jest zainstalowana na Twoim komputerze i na każdym innym komputerze wykorzystywanym do dzielenia się swoimi danymi. Jeżeli plik który udostępniasz zostaje zainfekowany, inne komputery mające dostęp do tego samego pliku mogą się również zarazić.
- 6. Backup: Nawet jeśli Twój dostawca tworzy kopie zapasowe danych, warto zaplanować regularne tworzenie własnych, lokalnych kopii zapasowych. To nie tylko ochroni Twoje dane nie tylko na wypadek zaprzestania działania czy niedostępności usługi, ale także sprawi że łatwiej będzie odzyskać duże ilości danych z lokalnej kopii zapasowej niż ściągać je z chmury. Również upewnij się jak często Twój dostawca robi kopię zapasową plików, czy pozwala odzyskać wcześniejsze wersje plików i jak długo utrzymuje dostępne kopie zapasowe.

# **Dowiedz się więcej**

Zasubskrybuj comiesięczny biuletyn o bezpieczeństwie komputerowym SANS OUCH! Zdobądź dostęp do archiwów i poznaj rozwiązania SANS dotyczące bezpieczeństwa komputerowego i osobowego. Odwiedź http://www.securingthehuman.org i dowiedz się więcej.

# **Polski przekład**

CERT Polska jest zespołem działającym w strukturach NASK powołanym do reagowania na zdarzenia naruszające bezpieczeństwo w polskiej sieci Internet. Należy do organizacji FIRST, w ramach której współpracuje z podobnymi zespołami na całym świecie.

WWW: http://www.cert.pl Twitter: [@](https://twitter.com/CERT_Polska)CERT Polska Facebook: http://facebook.com/CERT.Polska

# **Źródła**

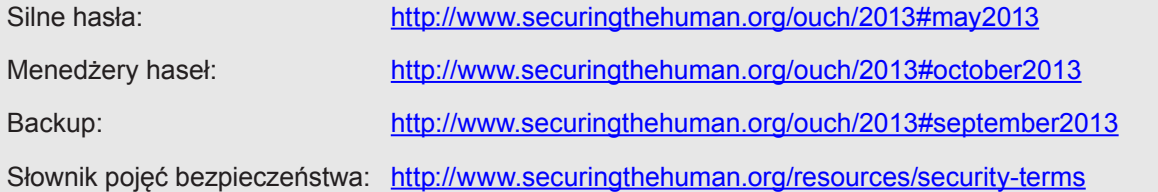

Biuletyn OUCH! powstaje w ramach programu "Securing The Human" Instytutu SANS i jest wydawany na licencji Creative Commons BY-NC-ND 4.0. Powielanie treści biuletynu jest dozwolne jedynie w celach niekomercyjnych oraz pod warunkiem zachowania informacji o źródle pochodzenia kopiowanych treści oraz nienaruszania zawartości samego biuletynu. Informacje kontaktowe: ouch@securingthehuman.org

> Editorial Board: Bill Wyman, Walt Scrivens, Phil Hoffman, Bob Rudis Polski przekład (NASK/CERT Polska): Katarzyna Gorzelak, Paweł Jacewicz, Łukasz Siewierski

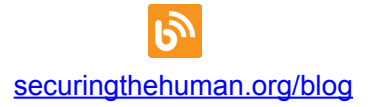

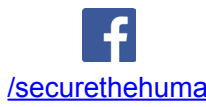

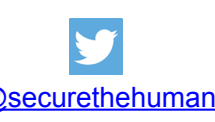

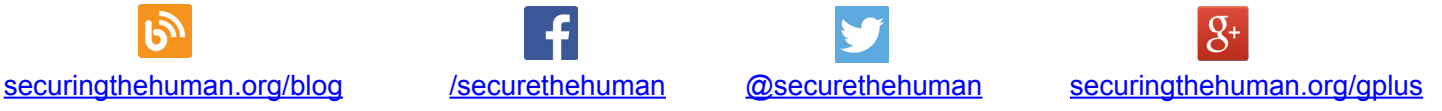